## 6/28/2008 **Exceptions Log TR**

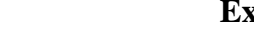

**Terminal & Ticket Info Location Transaction Description logid Date Time Notes** 1024 STANDALONE Log in attempt failed 405 6/28/08 15:22.35 Start Application IP Address = 192.168.64.150 1024 STANDALONE Log In 405 6/28/08 15:22.42 Start Application 1024 STANDALONE Log In Game Manager 405 6/28/08 15:22.56 Game Manager 1024 STANDALONE Enable Wagering 405 6/28/08 15:22.57 Wagering Enabled 1024 STANDALONE Log In Game Manager 405 6/28/08 21:50.16 Game Manager 1024 STANDALONE Wagering Disabled 405 6/28/08 21:50.18 Wagering Disabled 1024 STANDALONE Wagering Disabled 405 6/28/08 21:51.20 Wagering Disabled